#### **(6-2) Basics of a Queue**

Instructor - Andrew S. O'Fallon CptS 122 (February 14, 2024) Washington State University

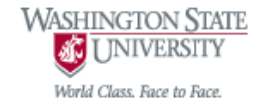

#### **What is a Queue?**

- A linear data structure with a finite sequence of nodes, where nodes are removed from the front or head and nodes are inserted at the back or tail
- A queue is referred to as a first-in, first-out (FIFO) data structure
	- Consider a grocery store line; as the line forms, people enter at the back or tail of the line; the person at the front or head of the line is always serviced before the others; once the front person is serviced, he/she leaves and the next in line is helped
- A queue is also considered a restricted or constrained list
- We will focus most of our attention on linked list implementations of queues
	- **2** A. O'Fallon, J. Hagemeister

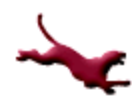

#### **Typical Representation of Queue of Integers**

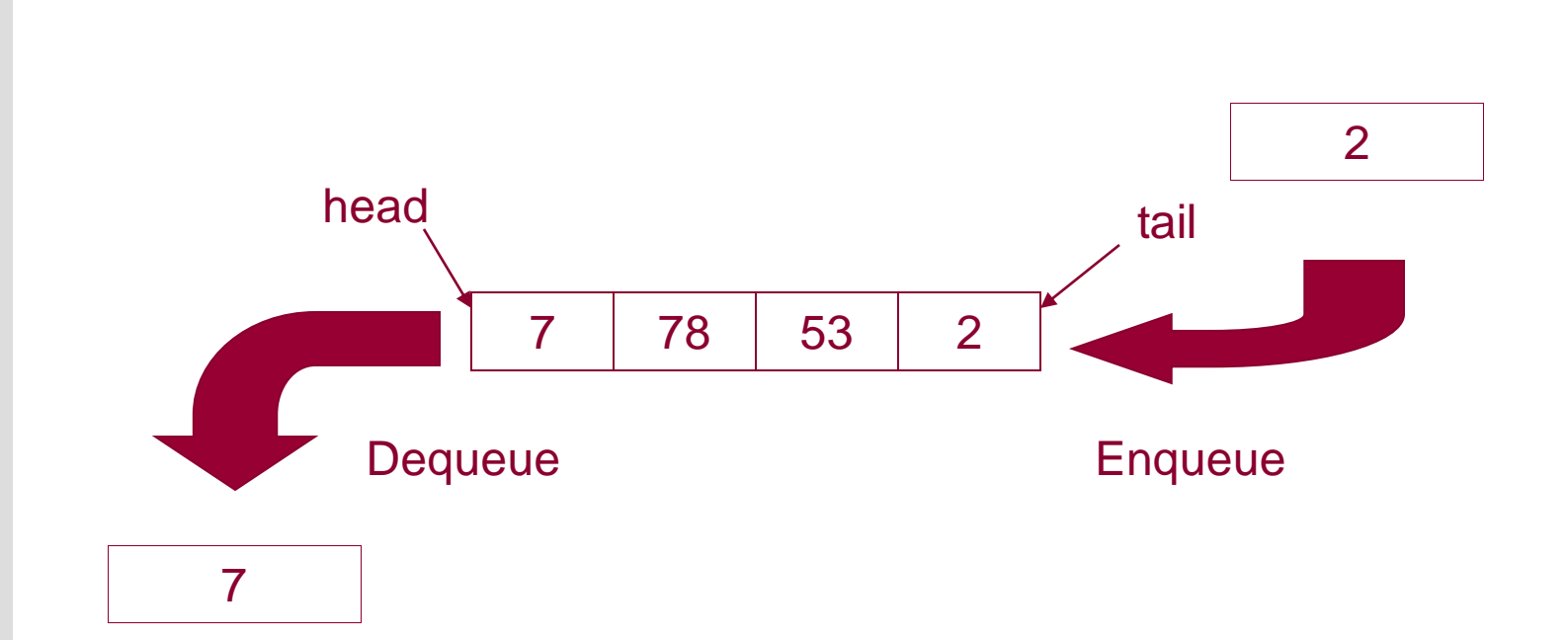

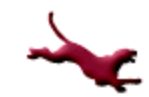

## **Implementation of Queues in C**

- The following slides will show how to implement Queues in C
- We will implement them in C++ during lecture

#### **Struct QueueNode**

 For these examples, we'll use the following definition for QueueNode:

```
typedef struct queueNode
{
   char data;
   // self-referential
   struct queueNode *pNext; 
} QueueNode;
```
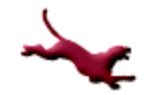

## **Initializing a Queue in C (1)**

• Our implementation:

{

```
void initQueue (QueueNode **pHead, 
                 QueueNode **pTail)
```

```
// Recall: we must dereference a 
// pointer to retain changes
*pHead = NULL; // Points to front of queue
*pTail = NULL; // Points to back of queue
```
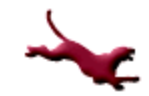

# **Initializing a Queue in C (2)**

- The initQueue() function is elementary and is not always implemented
- We may instead initialize the pointers to the front and back of the queue with NULL within main()

```
int main (void)
\{QueueNode *pHead = NULL; // points to front
   QueueNode *pTail = NULL; // points to back
   …
}
```
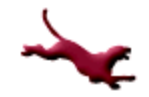

## **Initializing a Queue in C (3)**

 We can combine the two pointers (pHead and pTail) of a queue into a single struct called Queue

```
typedef struct queue
```

```
QueueNode *pHead;
```

```
QueueNode *pTail;
```

```
} Queue;
```
 $\{$ 

• We can then modify our initQueue () to accept a Queue struct type

```
void initQueue (Queue *pQueue)
\{pQueue \rightarrow pHead = NULL;pQueue \rightarrow pTail = NULL;}
```
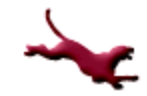

# **Checking for Empty Queue in C (1)**

- Only need to check the head pointer to see if the queue is empty
- Our implementation:

```
int isEmpty (Queue q)
{
   // Condensed the code into 
   // one statement; returns 1 if
   // pHead is NULL; 0 otherwise
   return (q.pHead == NULL);
```
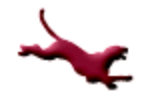

# **Checking for Empty Queue in C (2)**

• Note: we could substitute the int return type with an enumerated type such as Boolean

```
typedef enum boolean
{
  FALSE, TRUE
} Boolean;
```
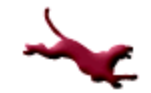

## **Checking for Empty Queue in C (3)**

**• Our implementation with Boolean defined:** 

```
Boolean isEmpty (Queue q)
\{Boolean status = FALSE;
    if (q.pHead == NULL) // Queue is empty
    {
           status = TRUE;}
    return status;
}
```
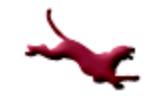

### **Printing Data in Queue in C**

A possible implementation using recursion:

```
void printQueueRecursive (QueueNode *pHead)
\{if (pHead != NULL) // Recursive step
     {
              printf ("%c \rightarrow \n\pi", (pHead) \rightarrow data);
              // Get to the next item
              pHead = (pHead) \rightarrow pNext;printQueueRecursive (pHead); 
     }
     else // Base case
     {
              printf ("NULL\n");
     }
```
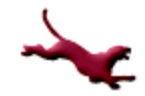

#### **Inserting Data into Back of Queue with Error Checking in C (1)**

Let's modify our code so that we can check for dynamic memory allocation errors

```
We'll start with makeNode():
QueueNode * makeNode (char newData)
{
      QueueNode *pMem = NULL;
      pMem = (QueueNode *) malloc (sizeof (QueueNode));
      if (pMem != NULL)
      {
               // Initialize the dynamic memory
               pMem \rightarrow data = newData;
               pMem \rightarrow pNext = NULL;
      } 
      // Otherwise no memory is available; could use else, but
      // it's not necessary
      return pMem;
}
```
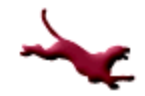

#### **Inserting Data into Back of Queue with Error Checking in C (2)**

```
• Now let's add some error checking to enqueue ():
```

```
Boolean enqueue (Queue *pQueue, char newData)
{
         QueueNode *pMem = NULL;
         Boolean status = FALSE; // Assume can't insert a new node; out of memory
         pMem = makeNode (newData);
         if (pMem != NULL) // Memory was available
         {
                       // Insert the new node into the back of the queue
                       if (isEmpty (*pQueue)) // Inserting first node into queue
                        {
                                      pQueue -> pHead = pMem;
                        }
                       else // Already at least one node in queue; update tail only
                        {
                                      pQueue \rightarrow pTail \rightarrow pNext = pMem;}
                       pQueue \rightarrow pTail = pMem;status = TRUE; // Successfully added a node to the queue!
         }
         return status;
}
```
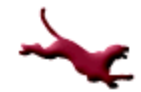

#### **Removing Data from Front of Queue in C (1)**

- We will apply defensive design practices and ensure the queue is not empty
- This implementation of dequeue () returns the data in the node at the front of the queue char dequeue (Queue \*pQueue) {

```
char retData = \sqrt{0'};
QueueNode *pFront = NULL;
if (!isEmpty (*pQueue)) // Stack is not empty; defensive design
{
            pFront = pQueue -> pHead; // Temp storage of front of queue
            retData = pQueue -> pHead -> data;
            pQueue \rightarrow pHead = pQueue \rightarrow pHead \rightarrow pNext;if (pQueue -> pHead == NULL) // Queue is now empty; update tail
            {
                        pQueue \rightarrow pTail = NULL;}
            free (pFront); // Remove the front node
}
return retData;
```
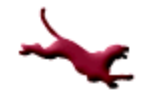

### **Queue Applications**

- Operating systems maintain queues of processes that are ready to execute
- Printers queue print requests; first-come, first-serve
- Simulations of real world processes, such as movie lines, grocery store lines, etc.

## **Closing Thoughts**

- Can you build a driver program to test these functions?
- A queue is essentially a restricted linked list, where one additional pointer is needed to keep track of the back, tail, or rear of the queue
- You can implement a queue without using links; Hence, you can use an array as the underlying structure for the queue

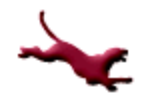

#### **References**

- P.J. Deitel & H.M. Deitel, *C: How to Program* (7th ed.), Prentice Hall, 2013
- J.R. Hanly & E.B. Koffman, *Problem Solving and Program Design in C (7th Ed.)*, Addison-Wesley, 2013

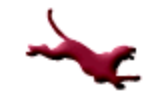

#### **Collaborators**

[Jack Hagemeister](http://eecs.wsu.edu/~jackrh)

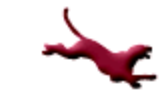